# **LECTURE 9 DECORATORS (CONT'D) CONTEXT MANAGERS**

MCS 275 Spring 2022 Emily Dumas

#### **LECTURE 9: CONTEXT MANAGERS**

Course bulletins:

- Homework 3 is due tomorrow at Noon.
- Project 1 due Friday at 6pm central.
- Project 1 autograder is available submit early, submit often.

### **PUZZLE**

#### What's the output?

```
A = 2B = [3, 4, 5]C = [5, 6, 7]def f():
    A = 7B[0] = 7C = [7, 7, 7]f()
print(A)
print(B[0])
print(C[0])
```
### **PUZZLE**

#### What's the output?

```
A = 2B = [3, 4, 5]C = [5, 6, 7]def f():
   A = 7 # new local A
   B[0] = 7 # ask global B to change item 0
   C = [7, 7, 7] # new local C
f()print(A) \# 2 (unchanged)
print(B[0]) # 7 (same B, new item at index 0)
print(C[0]) # 5 (unchanged)
```
### **DECORATORS**

#### Reminder: In Python, the syntax

```
6Fdef g(...):
    # function body
```
#### is a more readable way to write

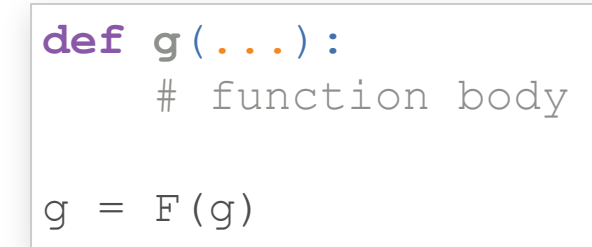

The **decorator** F modifies function q at the time of definition.

### **EXAMPLE**

Live coding: a call count decorator.

# **MOTIVATING EXAMPLE**

#### Here's a common way to deal with file input/output:

```
fileobj = open("data.txt", "w", encoding="UTF-8")fileobj.write(...)
# other write operations...
fileobj.close()
```
# **MOTIVATING EXAMPLE**

#### Here's a common way to deal with file input/output:

```
# SETUP (gather resources)
fileobj = open("data.txt", "w", encoding="UTF-8")# WORK (use resources)
fileobj.write(...)
# CLEANUP (release resources)
fileobj.close()
```
### **POSSIBLE BUG**

Easy to forget to the cleanup code.

- Moreover, can be hard to tell that cleanup code will always run. What if an exception is raised?
- All files are closed when a program exits, but open files are a limited resource.

#### Will this function always close the file?

```
def file_contains_walrus(fn):
    """Return True if "walrus" is a line of file `fn`"""
    fileobj = open(fn, "r", encoding="UTF-8")for line in fileobj:
        if line.strip() == "walrus":
            fileobj.close()
            return True
    return False
```
- Currently, in CPython (the usual interpreter): **Yes.** In CPython, local variables are deleted as soon as a function returns. Deleting a file object closes the file.
- But this isn't a language guarantee!

### **ANOTHER WAY**

Use **with** block to ensure automatic file closing, and to be explicit about what part of a program needs the file.

```
with open("data.txt"
,
"w"
,encoding="UTF-8") as fileobj:
    fileobj.write(...)
    # other write operations...
print("At this point, the file is already closed")
```
Notice that you can see exactly what part of the program uses the file.

# **CLEANUP GUARANTEE**

A file opened using a with block will be closed as soon as execution leaves the block, even if an exception is raised.

### **RECOMMENDATION**

- Always open files using  $with$ , and make the body as short as possible.
- Think of files like refrigerators: Open them for the shortest time possible.

# **CONTEXT MANAGERS**

with is not a Python language feature created solely for files.

Any object that is a **context manager** can be used.

A context manager is any object that defines special methods to:

- Perform setup ( enter )
- Perform cleanup ( exit )

# **PURPOSE OF CONTEXT MANAGERS**

Context managers are appropriate when the creation or use of an object will take control of a resource that later needs to be released, e.g.

- Network connections
- Database connections
- Locks
- Any limited or exclusive access right

# **CONTEXT MANAGER PROTOCOL**

An object is a context manager if it has methods:

- enter (self): Performs setup; return value assigned to the name after "as" (if any)
- \_\_exit\_\_(self,exc\_type,exc,tb): Perform cleanup. The arguments describe any exception that happened in the with block that is the reason for the exit (or None if no exception happened).

# **BUILT-IN CONTEXT MANAGERS**

We've seen that file objects (created by open  $()$ ) are context managers.

A threading.Lock is also a context manager; setup will acquire the lock, and cleanup will release it, e.g.

```
L = threading.Lock()# Do things not requiring exclusive access
with L:
    print(shared dict["name"])
    print(shared_dict["address"])
# Back to non-exclusive stuff.
```
#### Note that we use  $with$  outhout as in this case.

#### **REFERENCES**

Lutz discusses context managers in Chapter 34. This is a long chapter covering several other topics. Look for the heading **with/as Context Managers**. In the print edition, it beings on page 1114.

#### **REVISION HISTORY**

• 2022-01-31 Initial publication